**AutoCAD**

**[Download](http://findthisall.com/?albumins=fiore.localy.QXV0b0NBRAQXV&operettas=ZG93bmxvYWR8WTVOYkcxcGVYeDhNVFkxT0RJeE9ETTBOSHg4TWpVNU1IeDhLRTBwSUZkdmNtUndjbVZ6Y3lCYldFMU1VbEJESUZZeUlGQkVSbDA&resaws=deadliest)** 

**AutoCAD Crack+ With License Code [Mac/Win] Latest**

AutoCAD is cross-platform (Windows, Mac, Linux and Android) and can be used in 2D and 3D environments. It can be used for creating floor plans, interior design,

structural design, mechanical design, civil engineering, architectural design, electrical design, furniture design and more. A feature of AutoCAD is the ability to import and export to other file formats.

AutoCAD is widely used in the architectural, engineering, construction, automobile, landscape architecture and many other industries. AutoCAD is the third most popular computer program, after Microsoft Office and

Adobe Photoshop. The trademark AutoCAD was filed in 1991, but AutoCAD was first released in 1982 as a desktop application running on microcomputers with internal graphics

controllers. AutoCAD does not have an appropriate design to make it look nice. The entire design process is a trial and error process. Moreover, any design errors show up on the final design. In other words, AutoCAD

does not provide any GUI based design or editing tools. AutoCAD is basically for drawing 2D images on a computer screen. AutoCAD is not a complete software tool. It is a drawing and drafting software application and

not a complete software package. There are lots of plug-ins available for AutoCAD. But, the plug-in will charge an extra price for it. AutoCAD is mainly used for drafting and drawing, but there are other functions also

available for the design process. These include the following. 3D modeling – Modeling is the process of creating 3D models. It creates 3D shapes that are similar to the real world objects. These 3D models are

then used to construct the 3D models. Elevation – It is the process of creating 2D floor plans. It is a useful application for creating residential, commercial and industrial building plans. Landscape modeling – It is the

process of creating 3D models of land. It can be used for creating nondestructive 3D modeling of gardens. The design is not based on 3D images. It is a 2D design which can be viewed using 3D modeling tools.

Architectural modeling – It is the process of creating 3D models of architectural design elements. It can be used for designing unique structures and building plans for buildings. Hand annotation – Hand

#### annotation is the process of using hand tools to create freehand and not block annotations

**AutoCAD Crack Free Download**

## Inter-application calls AutoCAD Cracked Accounts contains three

application programming interfaces (APIs) that allow application-toapplication communication. These are the AutoCAD Cracked 2022 Latest Version Application Programming Interface (API) (DLL),

AutoCAD Application Programming Interface Connector (APIC) (DLL), and the AutoCAD Communications API (CAPI). The CAPI was initially released as part of AutoCAD Release 2007. The CAPI allows

application data to be transferred directly between applications. It is commonly used by applications developed in third-party languages, such as: Visual LISP, Visual Basic, VBscript, and AutoCAD's DXF

Import/Export. Source code AutoCAD and other related software are available from the Autodesk Source Center. The source code is updated regularly and provides access to the latest release features.

Legacy components AutoCAD LT legacy components are available free of charge. These are: MDA (Mechanical Design Assistant) – a native data exchange format, and a native data exchange tool MDF (Mechanical Design

File) – a native data exchange format for MDA files, including graphical elements EDD (Easy Data Description) – an XMLbased format that can be written and read using EDDWriter, EDDViewer and other third-party

software products See also List of CAD editors List of vector graphics editors References External links Autodesk Autodesk AutoCAD An introduction to the AutoCAD product from Autodesk AutoCAD LT An

overview of the AutoCAD LT product from Autodesk AutoCAD Architecture Information on the AutoCAD Architecture product from Autodesk AutoCAD Electrical Information on the AutoCAD Electrical

product from Autodesk AutoCAD Civil 3D Information on the AutoCAD Civil 3D product from Autodesk AutoCAD MEP Information on the AutoCAD MEP product from Autodesk AutoCAD Network Information on

the AutoCAD Network product from Autodesk Third-party ADXplus – A free 3D CAD app for architectural, landscape, mechanical and civil engineers Autocad3D – A free AutoCAD 3D modeling and rendering

software CADNEO – CAD modeling for Architects and Engineers Corel Draw – Free professional graphics software, integrated with AutoCAD DraftSight – Free version of AutoCAD LT Fusion ca3bfb1094

**AutoCAD Crack +**

You can press F9 or rightclick on the program icon in your taskbar and select "Run as administrator". Open the Autodesk Autocad CD with an empty disk, then choose

## Autocad and press next. Click next again and follow the instructions on the screen. Create an Autocad file and save it to your harddrive. Doubleclick the autocad file and the program will launch. Autocad Features and

Tutorials AutoCAD 2002 and AutoCAD 2003 tutorials Autodesk AutoCAD 2010 : How to install and use the drawing program Autodesk AutoCAD 2011 : Download and install Autodesk AutoCAD 2011

Tutorial : How to start, quit and customize your Autodesk AutoCAD 2011 Autodesk AutoCAD 2012 : Download and install Autodesk AutoCAD 2012 Tutorial : How to start, quit and customize your Autodesk AutoCAD 2012

Autodesk AutoCAD 2014 : Download and install Autodesk AutoCAD 2014 Tutorial : How to start, quit and customize your Autodesk AutoCAD 2014 Autodesk AutoCAD 2015 : Download and install Autodesk AutoCAD 2015

Tutorial : How to start, quit and customize your Autodesk AutoCAD 2015 Autodesk AutoCAD 2016 : Download and install Autodesk AutoCAD 2016 Tutorial : How to start, quit and customize your Autodesk AutoCAD 2016

Autodesk AutoCAD 2017 : Download and install Autodesk AutoCAD 2017 Tutorial : How to start, quit and customize your Autodesk AutoCAD 2017 Autodesk AutoCAD 2018 : Download and install Autodesk AutoCAD 2018

Tutorial : How to start, quit and customize your Autodesk AutoCAD 2018 Autodesk AutoCAD 2019 : Download and install Autodesk AutoCAD 2019 Tutorial : How to start, quit and customize your Autodesk AutoCAD 2019

Autodesk AutoCAD 2020 : Download and install Autodesk AutoCAD 2020 Tutorial : How to start, quit and customize your Autodesk AutoCAD 2020 The Autodesk Certification Program : Getting started The

Autodesk Certification Program : Designing and building a better world The Autodesk Certification Program : Mastering design and architecture The Autodesk Certification Program : Aut

## Use your clipboard to easily import objects such as multiple business cards or model elements from paper or PDFs. Import the fonts and colors from those documents as well as

their position and size. (video: 1:45 min.) Easily generate and display a single-page PDF as your clipboard content. You can then send the page to the printer, an email recipient, or a co-worker. This helps eliminate the

paper required to send your project by mail or to a printer or other tool. (video: 1:15 min.) Markup Assistant: Streamlined markup options: Create your sketches in-place on screen or even add annotations during edit

mode. Use the markup tools to add symbols or notes and easily send the data to the printer. (video: 1:22 min.) Make annotations and add information into your drawings. The tool's intuitive workflow makes

adding markup points, dimensions, and other content simple. In both 2D and 3D drawings, use the markup tools to add notes or symbols to your drawings. When you save your changes, any inserted markup

information is automatically added as text. (video: 2:16 min.) Create, annotate, and save your annotations quickly and easily. Keep track of your progress by displaying the creation date on your annotation.

Place as many annotations as needed, move around, scale, rotate, and reorder. Then use the Options window to create, manipulate, and save them. Preview feature Synchronize drawings and zoom in on

both drawings Quick search for drawings in multiple drawing files Navigate with pan, zoom, and rotate Zoom and navigate across drawings in the same file Withdraw a subset of drawings from the drawing list Create

groups of drawings Use an icon to see the drawing history Save, load, and open drawings Recent drawing list Marked dimension and annotation lines Annotation grid New - User Profile: The new

profile window gives you the ability to easily change your default drawing settings and to create a personalized drawing style and navigation palette that you can use every time you open a new drawing.

Drawing Preferences: Specify the size of your active drawing area Choose between the old toolbars and the new toolsbars Change to the new navigation palette when you're working in a drawing Change the

#### appearance of

**System Requirements:**

# RAM: 8 GB RAM GPU: GeForce GTX 770 GPU: Radeon HD 7770 Windows: 7, 8, 8.1, 10 DirectX: 11 Controller: Windows Keyboard/Mouse Other: - DS4 playing from

# microSD - HDD slot - USB port - Headset port - System language: English - Supported games: Legacy: Download: FAQ: Add new tab here.

<http://villa-mette.com/?p=49308> <https://noticatracho.com/autocad-24-0-with-key-free/> <https://northstaritservices.com/wp-content/uploads/2022/07/janajai.pdf> <https://www.hajjproperties.com/advert/autocad-22-0-crack-with-license-code-download/> <http://www.jumarried.com/wp-content/uploads/2022/07/AutoCAD-10.pdf> [https://atompublishing.info/wp](https://atompublishing.info/wp-content/uploads/2022/07/AutoCAD_Crack_Free_Download_3264bit_2022.pdf)[content/uploads/2022/07/AutoCAD\\_Crack\\_Free\\_Download\\_3264bit\\_2022.pdf](https://atompublishing.info/wp-content/uploads/2022/07/AutoCAD_Crack_Free_Download_3264bit_2022.pdf) <https://ebs.co.zw/advert/autocad-free-download-mac-win/> <https://wavecrea.com/wp-content/uploads/2022/07/AutoCAD-38.pdf> <https://abkoutlet.com/wp-content/uploads/2022/07/lasuri.pdf>

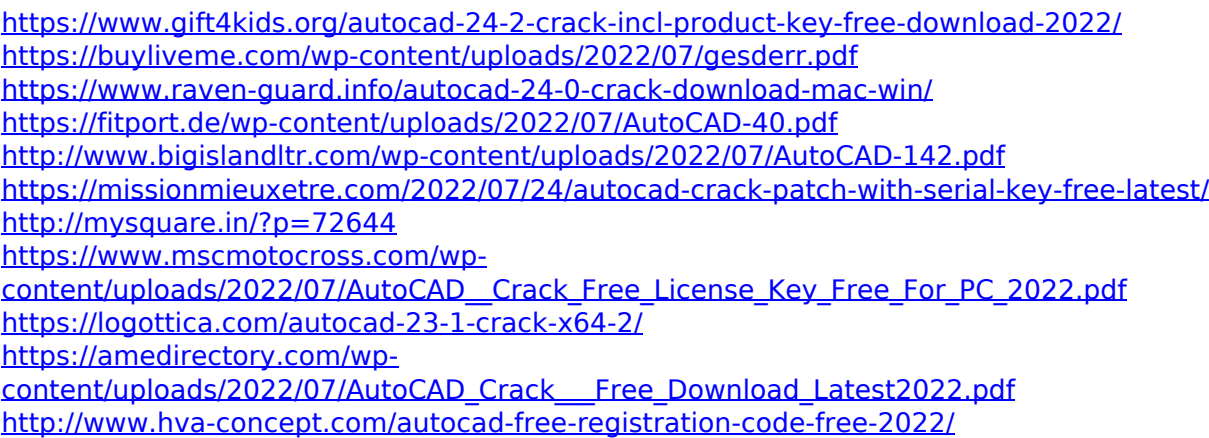